# **Promote Content with Evergage for Email**

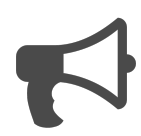

Email marketers have long faced limitations regarding the personalization of their messages. Historically, mapping specific items to specific targeted groups or individuals could only be done at the time of deployment. Using Evergage for Email, you can configure email messaging content to dynamically update based on the actions of each recipient.

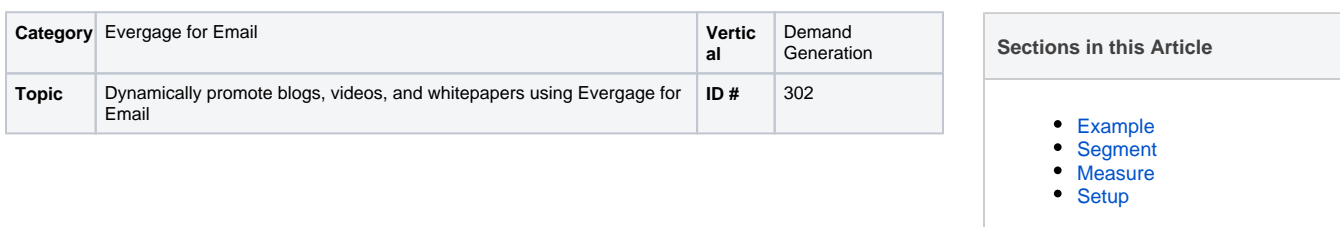

# <span id="page-0-0"></span>Example

You can use Evergage for Email to promote a specific item like a blog, video, or whitepaper within a set area of your email campaign. Once the recipient clicks the item to view it on your website, the email dynamically updates to promote a different related item based on previous activity on your site. You won't need multiple email campaigns to accomplish this, since all of the changes happen within the same email message. You can configure a fallback item that will show in the event that the recipient doesn't have an activity history on your site.

# <span id="page-0-1"></span>Segment

To achieve this personalization strategy, utilize segments that identify visitors who have viewed the particular items you are promoting so you can point them toward a different item of interest.

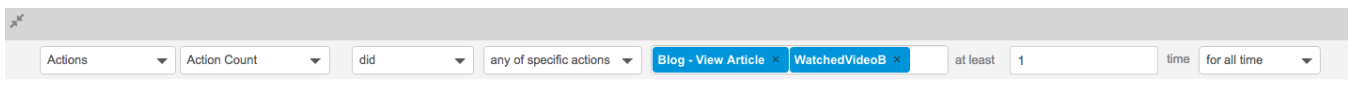

Alternatively, use segments based on industry to deliver content that will most resonate with individuals in that field.

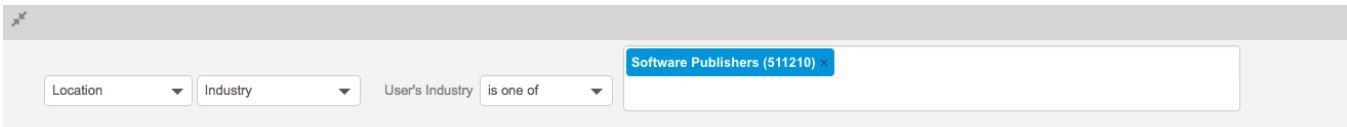

# <span id="page-0-2"></span>**Measure**

Success would be measured in the clickthrough rate related to that element of the email campaign (indicating relevance of content) as well as increased web visitor engagement and/or an increase in the goals (perhaps form fills for demo requests, pricing requests, or whitepaper downloads) related to these content items.

# **Setup**

<span id="page-0-3"></span>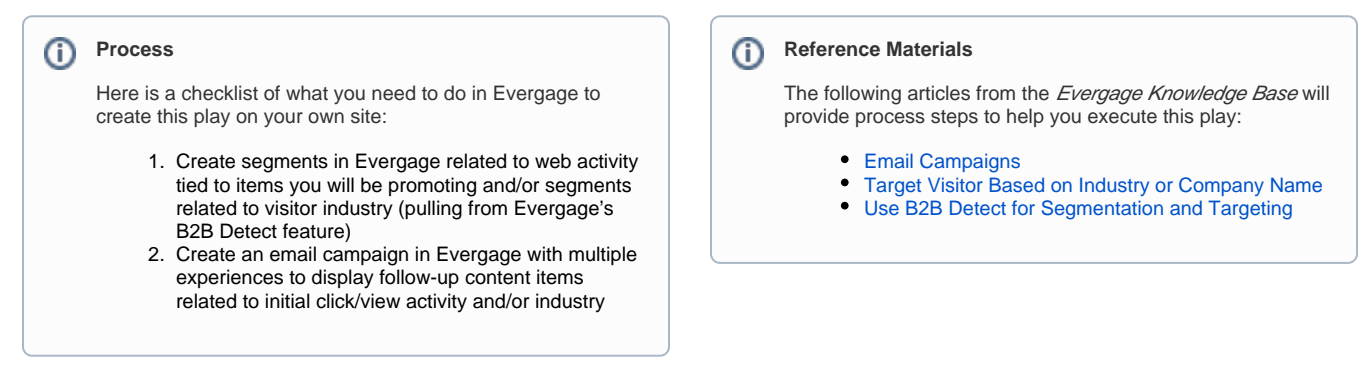